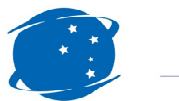

## Cargas Movimentadas pelo Complexo Portuário de Itajaí - Abril 2013

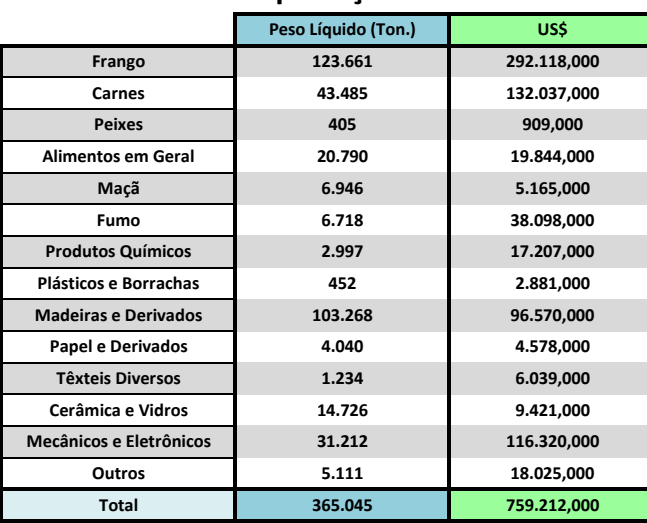

Exportações

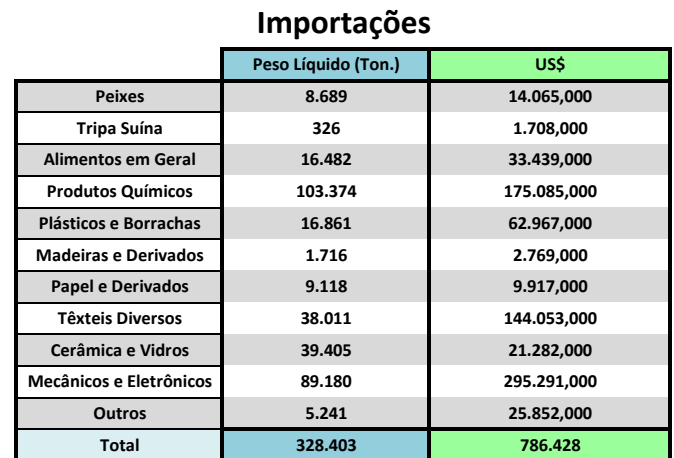

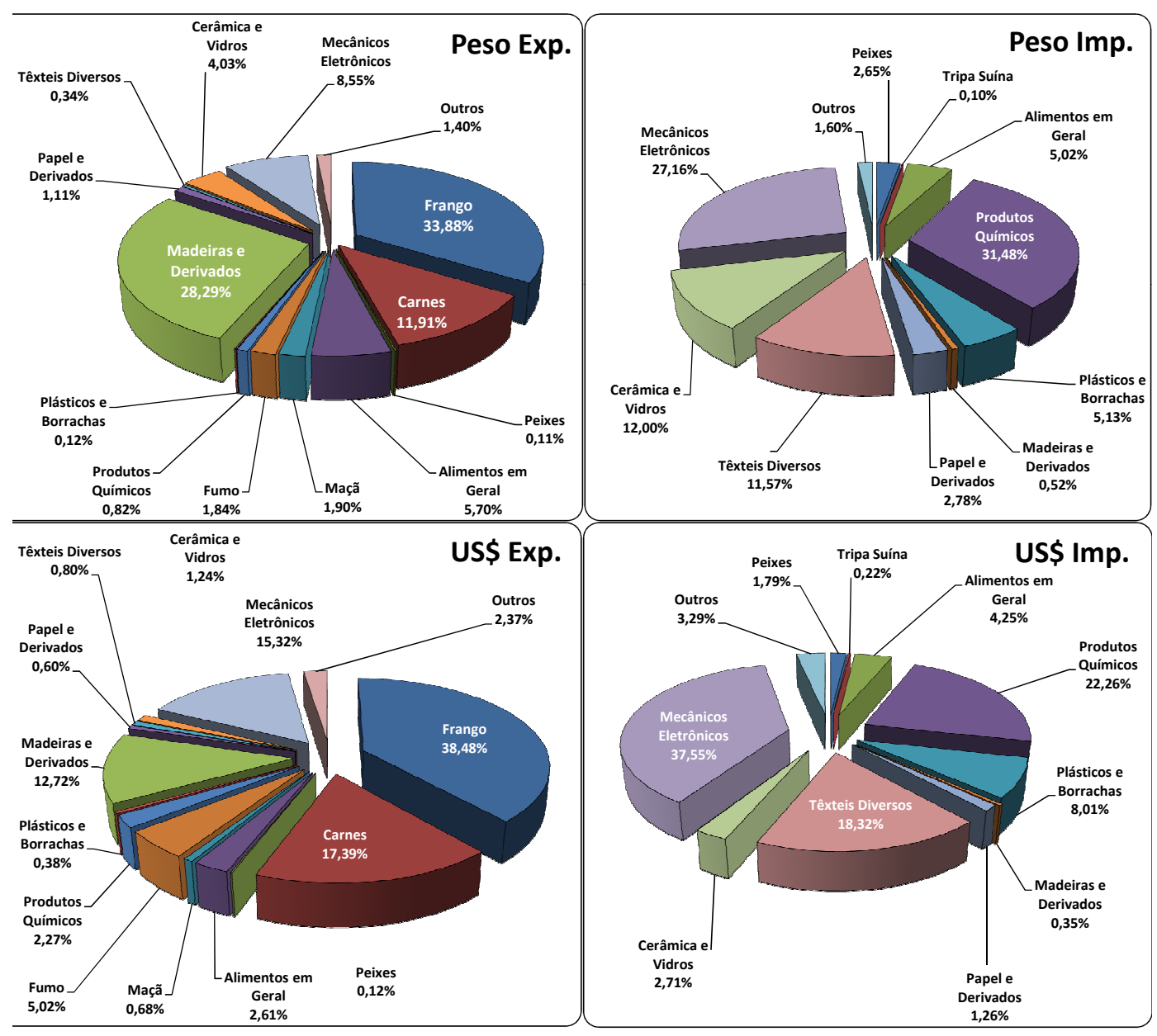

**Fonte: Alice Web**